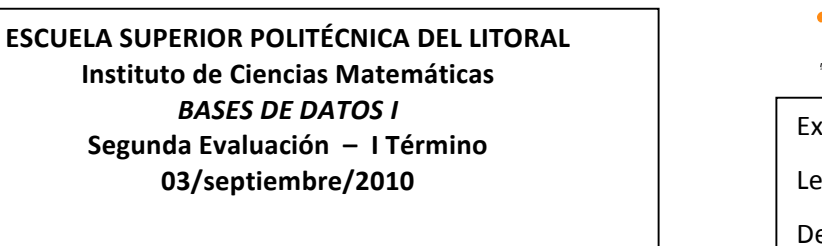

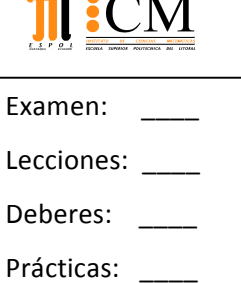

Nombre:

## **Tema No. 1 (10 PUNTOS)**

!!!

- a) (2 PUNTOS) Mencione 4 tipos de datos diferentes con su respectiva utilidad para la definición de tablas.
- b) (3 PUNTOS) Especifique una propiedad, un método y un evento para el control ComboBox y luego para el control CommandButton.
- c) (5 PUNTOS) Explique sobre la habilitación de los controles no estándares disponibles en VB para el diseño de formularios y luego proporcione detalles sobre: FlexGrid, ToolBar, ImageList y StatusBar.

## **Tema No. 2 (30 PUNTOS)**

El departamento de obras públicas de una ciudad ha decidido desarrollar un sistema de seguimiento y reparación de baches.

Cuando se reportan los baches por la vía telefónica convencional, telefónica móvil o internet, se registran en un sistema de información y se les asigna un número de identificación, almacenado según la calle, tamaño (en una escala de 1 a 10), ubicación (en medio, cuneta, etc.), zona (se determina con la dirección de la calle) y prioridad de reparación (determinada por el tamaño del bache). Los datos de la orden de trabajo se asocian con cada bache e incluyen su ubicación y tamaño, número de identificación del equipo de reparación, número de personas en dicho equipo (se especifican los participantes), equipo asignado (se especifican los materiales a utilizar), horas dedicadas a la reparación, estado del bache (trabajo en proceso, reparado, reparación temporal, no reparado), cantidad de material de relleno utilizado y costo de la reparación (calculado a partir de las horas dedicadas, número de personas, materiales y equipo empleado). Por último, se crea un informe de daños para mantener la información sobre daños reportados debido al bache, y se incluye el nombre y dirección del ciudadano, número telefónico, tipo de daño y cantidad de dinero por el daño.

- a) (8 PUNTOS) Diseñe un modelo E-R que permita representar apropiadamente esta situación.
- b) (6 PUNTOS) Elabore un script en SQL con 3 tablas que tengan relación, incluya claves primarias y foráneas.
- c) Para que un funcionario de este departamento pueda identificar el costo de reparación de un bache en particular, se le solicita que:
	- i) (9 PUNTOS) Programe un stored procedure en SQL para consultar la información.
	- ii) (7 PUNTOS) Diseñe y programe un formulario VB, elaborando una matriz con nombres estándares para cada control utilizado.

## **Tema!No.!3 (20!PUNTOS)**

Examen Práctico en el laboratorio de computación.